# Unidade - Reitoria / Campis

## **DESCRIÇÃO**

Após a criação do órgão no SIP e de sua configuração no SEI, é necessário criar as unidades administrativas que farão parte da estrutura da instituição.

Parâmetros relacionados ás unidades, que no nosso caso serão os Campis e a Reitoria.

Os órgãos corresponderão aos Campis e Reitoria

Seguiremos a estrutura do SIORG.

#### PARÂMETROS NECESSÁRIOS

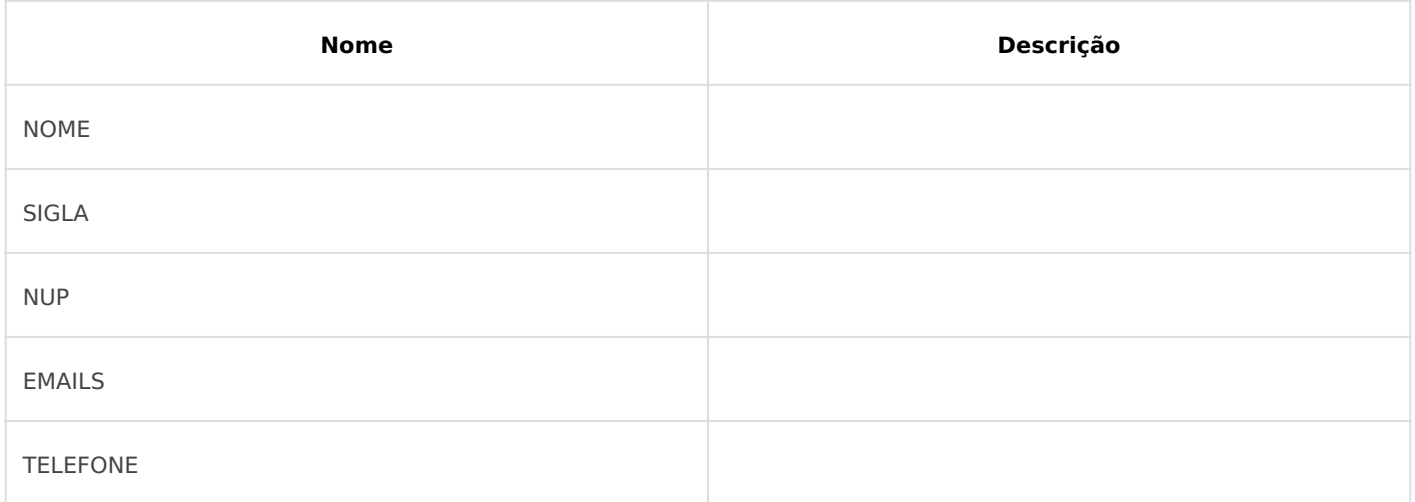

### iMPLEMENTAÇÃO

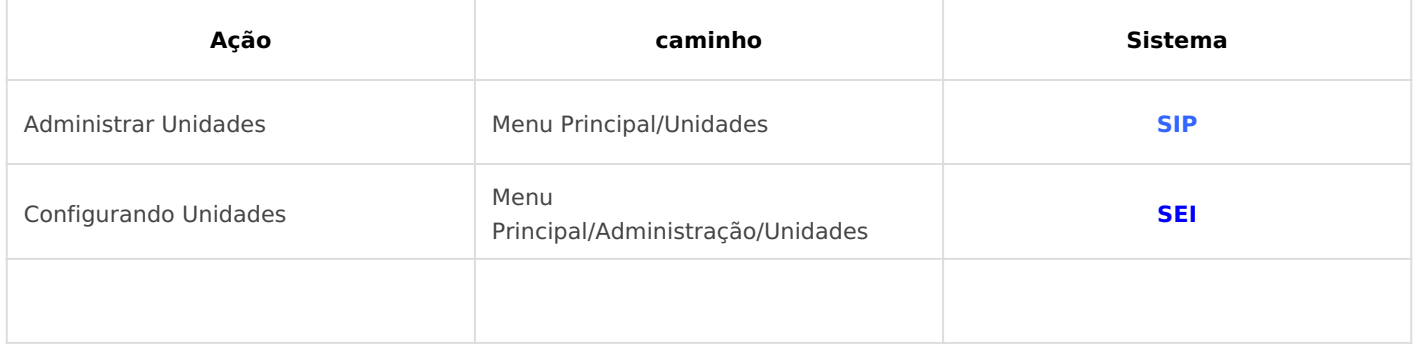

## *IMPLEMENTAÇÃO DETALHADA*

Essa operação de criação deverá ser realizada para todas as unidades do órgão e deverá refletir o organograma da instituição. Caberá aos gestores do sistema analisar a necessidade de incluir **unidades temporárias**, **colegiados** ou outras estruturas não representadas no organograma do órgão.

Tutorial ENAP

Revisão #7 Criado 8 June 2021 17:33:50 por Elmi Silva de Araújo Atualizado 23 August 2021 16:02:29 por Elmi Silva de Araújo